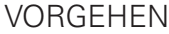

- − Überlegen Sie, welche Ihrer Lerninhalte sich durch Visualisierungen darstellen, ergänzen oder gar ersetzen lassen
- − Wählen Sie die für Ihre Inhalte passende Visualisierung
- − Setzen Sie die Visualisierung(en) nach den u.g. allgemeinen und spezifischen Tipps um
- − Ergänzen Sie Ihre Visualisierungen (sparsam) mit Text. Dies erhöht den Informationsgehalt
- − Liefern Sie mit Hilfe von Legenden, Unterschriften usw. explizite Lese- und Verständnishilfen für die visuelle Information
- − Wählen Sie gleiche Begriffe, Überschriften usw. in der Visualisierung wie im Begleittext
- − Überlegen Sie, ob Sie die Orientierung in ihrem Dokument durch strukturierende Visualisierungen erleichtern können
- − Überlegen Sie, ob Sie durch zusätzliche unterhaltsame Visualisierungen Ihr Dokument auflockern können

## **ALLGEMEIN**

- − Wählen Sie eher eine schlichte, zurückhaltende, klare Gestaltung
- − Gestalten Sie so, dass die Visualisierung schnell verständlich ist
- − Halten Sie Konsistenz bei Ihren Visualisierungen ein:
- Durchgängig zwei- oder dreidimensionale Darstellungen
- Dieselben Schriften und dieselbe Typographie
- Gleiche Farben
- Gleicher Stil (z.B. Linienstärke, Flächen, Muster)
- − Nutzen Sie die natürliche Blick- und Leserichtung, um die Betrachter:innen durch die Visualisierung zu führen: Einstieg links oben, Wichtiges eher oben als unten, Schluss rechts unten
- − Nutzen Sie die Gestaltgesetze Nähe und Ähnlichkeit, um Gruppierungen zu schaffen und Wichtiges hervorzuheben
- − Nutzen Sie verschiedene Elemente, um Ihre Aussage zu unterstützen:
	- Anordnung
	- Hervorhebungen
	- Farben
	- Hinweispfeile
	- Ausschnitte, Vergrösserungen
	- Unterschiedliche Strichstärken und Muster
	- Rahmen und Balken
	- Schrift und Text
- − Nutzen Sie schlichte serifenlose Schriften

# GESTALTUNGSTIPPS FÜR EINZELNE VISUALISIERUNGEN

### **Tabelle**

- − Passen Sie die Ausrichtung von Text und Ziffern den Inhalten an: Text linksbündig setzen, Zahlen sind für eine bessere Vergleichbarkeit rechtsbündig meist übersichtlicher
- − Sortieren Sie Spalten und Zeilen nach einer inhaltlich sinnvollen Reihenfolge, z. B. absteigend oder aufsteigend nach wichtigen Werten
- − Passen Sie die Gesamtgestaltung der Tabelle auch den Inhalten an: z.B. waagrechte Linien oder sich abwechselnde Flächen statt einer kompletten Umrandung, so sind die Inhalte oft leichter erfassbar
- − Kennzeichnen Sie die Einheiten von Zahlen eindeutig

#### **Diagramm**

- − Vermeiden Sie es, den Inhalt oder Aussagewert durch eine spezielle Gestaltung zu verfälschen oder zu manipulieren (z.B. 3D-Grafik, Streckungen und Stauchungen, Ausschnitt bei der Rastereinteilung)
- − Wählen Sie eine sinnvolle Rastereinteilung
- − Sorgen Sie für eine deutliche Unterscheidbarkeit der Zahlenreihen durch Farbe, Helligkeit und/oder Musterung
- − Verdeutlichen Sie Unterschiede und Ähnlichkeiten von Daten durch Muster, Farbe oder Anordnung
- − Setzen Sie die Zahlen konsistent in die Anteile oder außerhalb der Anteile
- − Runden Sie Daten auf ganze Zahlen, wenn sie für die Aussage keine besondere Bedeutung haben.
- − Torten- oder Kreisdiagramm:
- Nutzen Sie höchstens 5 Anteile
- Der wichtigste Sektor sollte immer oben stehen, so dass er auf den ersten Blick erkennbar ist
- − Balken- und Säulendiagramm:
	- Die Abstände zwischen den Balken sollen kleiner sein als die Balkenbreite
- − Linien- und Kurvendiagramm:
- Setzen Sie die Linien der Zahlenreihen dicker als die Raster- und Achsenlinien

#### **Charts**

- − Verwenden Sie eindeutige und konsistente Einheiten und Verbindungen.
- − Benutzen Sie möglichst kurze, prägnante Begriffe.
- − Achten Sie hier besonders auf die natürliche Blick- und Leserichtung: Von oben nach unten, von links nach rechts

#### **Illustration**

- − Achten Sie auf eine klare, eindeutige Zeichensprache
- − Wählen Sie eine einfache, funktionale Perspektive, z.B. eine Vorderansicht oder eine Draufsicht
- − Reduzieren Sie Komplexität, wo es möglich ist, lassen Sie unwichtige Details weg